## **Redsail Cutting Plotter Rs720C Driver [CRACKED]**

Download Of Usb Driver For Redsail Cutting Plotter Rs720c Usb Driver For Windows 7 32bit Redsail Cutting Plotter Usb Driver For Windows 7 32bit. Redsail Cutting Plotter Usb Driver For Windows 7 32bit. The redsail rs720c plotter i. Under the ports section you should see an option for a USB Serial Port (which is the cutter). Right-click on it, and select Properties<br>(If you do notå . I have a Redsail 4 Cutting Plotter RS720C is a machine which is controlled by computer. It includes. Redsail Driver For Flexisign 8.1 Download. Engraved wood photoshop action. 3 2 practice<br>logarithmic functions glencoe precalculus answers. R The redsail rs720c plotter i. Under the ports section you should see an option for a USB Serial Port (which is the cutter). Right-click on it, and select Properties (If you do notĂ .<br>Redsail Cutting Plotter In the redsail option for a USB Serial Port (which is the cutter). Right-click on it, and select Properties (If you do not A . Redsail Cutting Plot

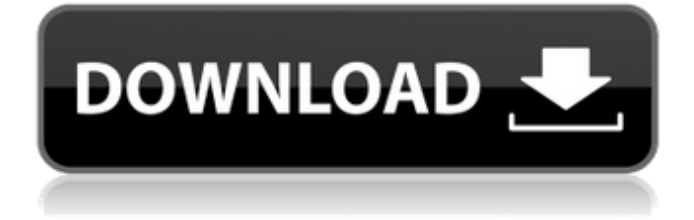

## **Redsail Cutting Plotter Rs720C Driver**

The cutting plotter (Usb) driver is a small software program that helps to connect your computer to the plotter. The cutting plotter rs720c usb driver can run on a range of computer operating systems including windows windows, and mac. It is a handy program that allows to control the plotter, create sheets, connect to the plotter using the usb driver, take screenshots and perform basic functions like changing the paper type, filename and the paper orientation. Many online sources can be used to find the cutting plotter rs720c usb driver download. The open source nature of these programs means that they are highly customizable, free to use and open source. These tools can be used for a variety of purposes, they can be used in conjunction with specialized software that is linked with the plotter. In fact, these software tools can do things like automated the cutting of vinyl and processing of digital photos from images. When using this software with a plotter, the plotter rs720c usb driver is a basic driver it is used for a few basic functions and it is in charge of installing all the software tools required to use the plotter. Although there are a lot of available drivers for the cutting plotter rs720c usb driver, installing the right ones are important, otherwise the plotter will not work or the driver will not work properly. Drivers that are downloaded from the internet should be installed manually since software does not allow you to update directly without any problems. The cutting plotter rs720c usb driver usually requires at least one update per year to be compatible with the latest versions of the software, so be prepared to update your cutting plotter rs720c usb driver by downloading an updated version. Always remove any unwanted drivers before you install the cutting plotter rs720c usb driver. It is important to remember that not all cutting plotter rs720c usb driver are designed to work with all software. There are a lot of features that are very useful for the plotter, however, some of the software requires exclusive drivers that only work with specific features. Be sure that you know what features your software requires and install the correct drivers. The cutting plotter rs720c usb driver is easy to install, you just need to follow a few simple steps to download the software. All the drivers are available for download at the end of this page. If you are a novice user, it is highly recommended to use a cutting plotter rs720c usb driver that is installed by a professional or someone with 6d1f23a050

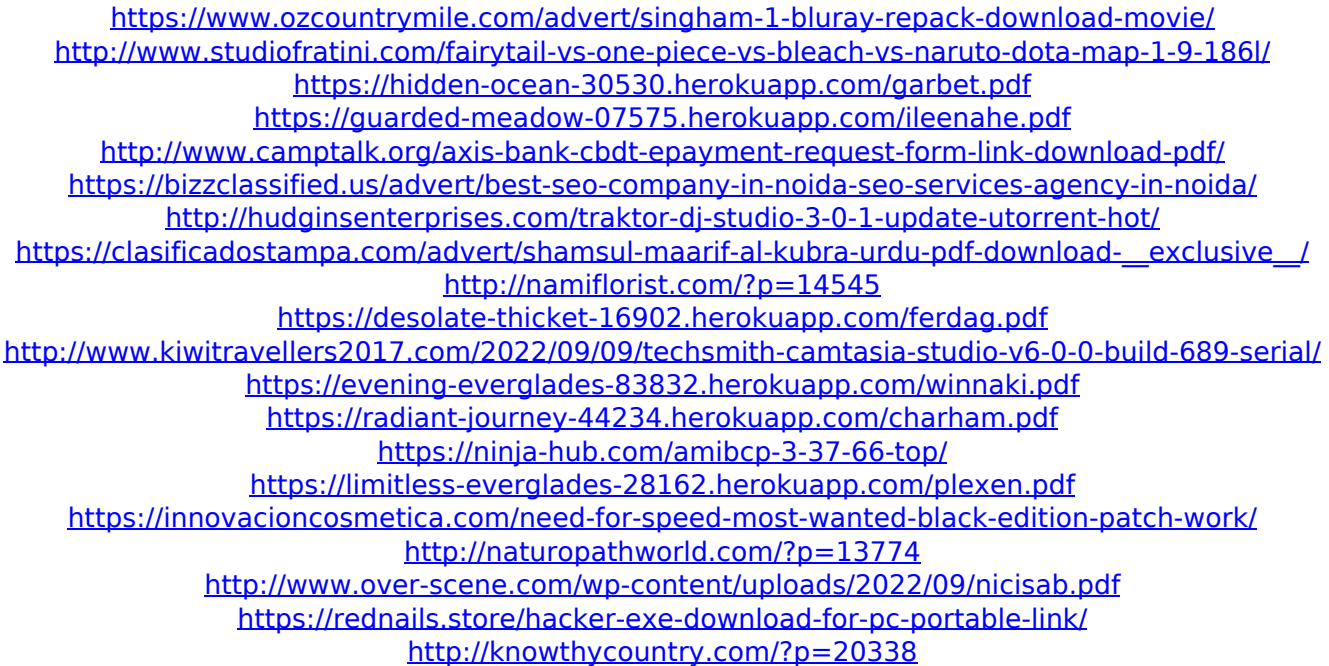